# Package 'rebib'

September 8, 2023

Type Package

Title Convert and Aggregate Bibliographies

Version 0.3.2

Description Authors working with 'LaTeX' articles use the built-in bibliography options and 'BibTeX' files. While this might work with 'LaTeX', it does not function well with Web articles. As a way out, 'rebib' offers tools to convert and combine bibliographies from both sources.

License MIT + file LICENSE

URL <https://github.com/Abhi-1U/rebib>

BugReports <https://github.com/Abhi-1U/rebib/issues>

Encoding UTF-8

Imports tools, stringr, logger, xfun, cli, whisker

**Suggests** knitr, rmarkdown, spelling, test that  $(>= 3.0.0)$ 

VignetteBuilder knitr

Config/testthat/edition 3

RoxygenNote 7.2.3

Language en-US

NeedsCompilation no

Author Abhishek Ulayil [aut, cre, cph]

(<<https://orcid.org/0009-0000-6935-8690>>),

Heather Turner [ctb] (<<https://orcid.org/0000-0002-1256-3375>>), Christophe Dervieux [ctb] (<<https://orcid.org/0000-0003-4474-2498>>), Mitchell O'Hara-Wild [ctb] (<<https://orcid.org/0000-0001-6729-7695>>), Dianne Cook [ctb] (<<https://orcid.org/0000-0002-3813-7155>>)

Maintainer Abhishek Ulayil <perricoq@outlook.com>

Repository CRAN

Date/Publication 2023-09-08 20:10:02 UTC

# <span id="page-1-0"></span>R topics documented:

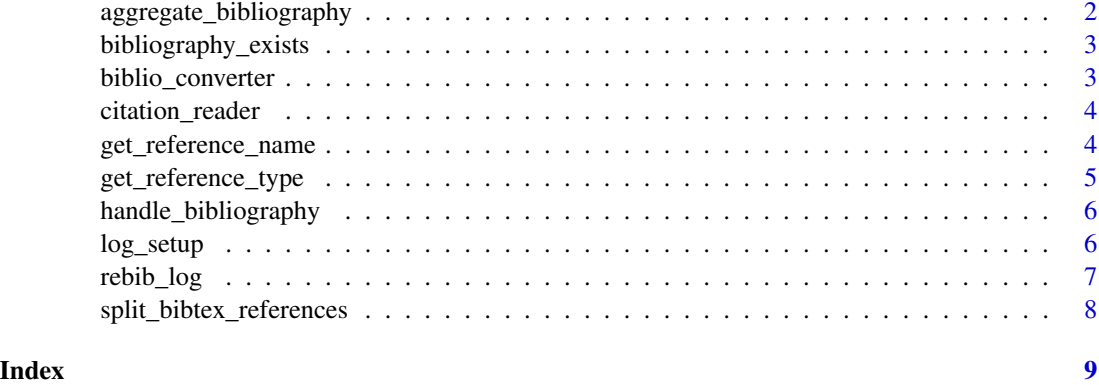

aggregate\_bibliography

*aggregate bibliography*

# Description

aggregate bibliograhy to fill in the missing references

# Usage

```
aggregate_bibliography(article_dir, log_rebib = FALSE)
```
# Arguments

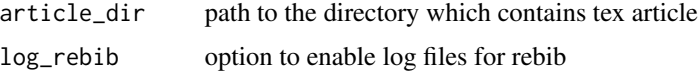

# Value

aggregated bib file

```
dir.create(your_article_folder <- file.path(tempdir(), "exampledir"))
example_files <- system.file("aggr_example", package = "rebib")
x <- file.copy(from = example_files,to=your_article_folder,recursive = TRUE)
your_article_path <- paste(your_article_folder,"aggr_example",sep="/")
rebib::aggregate_bibliography(your_article_path)
readLines(paste(your_article_path,"example.bib",sep="/"))
unlink(your_article_folder,recursive = TRUE)
```
<span id="page-2-0"></span>bibliography\_exists *bibliography exists*

# Description

check if embedded bibliography exists in the latex file or not

# Usage

```
bibliography_exists(article_dir)
```
# Arguments

article\_dir path to the directory which contains tex article

# Value

TRUE/FALSE

#### Examples

```
wd <- system.file("article", package = "rebib")
# Only reads the article file
rebib::bibliography_exists(wd)
```
biblio\_converter *bibliography converter*

# Description

a quick converter for bbl/tex to bib

# Usage

```
biblio_converter(file_path = "", log_rebib = FALSE)
```
# Arguments

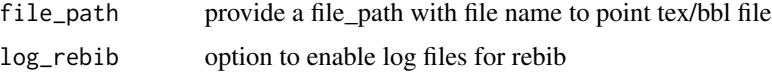

# Value

bib file

#### Examples

```
test_file <- system.file("standalone/test.bbl", package = "rebib")
dir.create(your_article_folder <- file.path(tempdir(), "testdir"))
file.copy(test_file, your_article_folder)
your_article_path <- xfun::normalize_path(paste(your_article_folder,"test.bbl",sep="/"))
rebib::biblio_converter(file_path = your_article_path)
head(readLines(xfun::with_ext(your_article_path,"bib")))
unlink(your_article_folder,recursive = TRUE)
```
citation\_reader *citation reader*

#### Description

counts/reads Cite inline elements embedded within the latex file

#### Usage

citation\_reader(file\_path)

#### Arguments

file\_path path to the LaTeX file

#### Value

count of the inline element

#### Examples

```
file_path <- system.file("article/example.tex",
                 package = "rebib")
# Only Reads the example.tex for possible citations
cite <- rebib::citation_reader(file_path)
cite
```
get\_reference\_name *get reference name*

#### Description

get reference name

#### Usage

get\_reference\_name(bib\_reference)

<span id="page-3-0"></span>

<span id="page-4-0"></span>get\_reference\_type 5

# Arguments

bib\_reference first line containing the cite reference

# Value

reference name (str)

# Examples

```
ref_first_line <- "@book{ihaka:1996,"
ref_name <- rebib::get_reference_name(ref_first_line)
ref_name
```
get\_reference\_type *get reference type*

#### Description

get reference type

#### Usage

get\_reference\_type(bib\_reference)

# Arguments

bib\_reference first line containing the cite reference

#### Value

reference type (str)

```
ref_first_line <- "@book{ihaka:1996,"
ref_type <- rebib::get_reference_type(ref_first_line)
ref_type
```
<span id="page-5-0"></span>handle\_bibliography *function to solve bibliography problems*

#### Description

if bibliography exists in bibtex format then (filename.bib) bibtex file will be preferred. else this function will generate a minimal bibliography

#### Usage

```
handle_bibliography(article_dir, override_mode = FALSE, log_rebib = FALSE)
```
#### Arguments

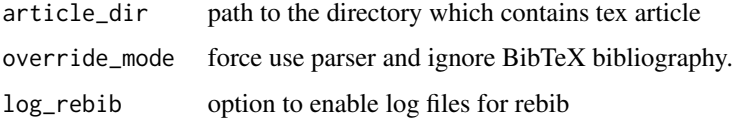

#### Value

bibliography links the bibtex file with latex source code or generates a minimal bibtex file from embedded bibliography and links that file to the latex file

#### Examples

```
dir.create(your_article_folder <- file.path(tempdir(), "exampledir"))
example_files <- system.file("article", package = "rebib")
x <- file.copy(from = example_files,to=your_article_folder,recursive = TRUE)
your_article_path <- paste(your_article_folder,"article",sep="/")
rebib::handle_bibliography(your_article_path)
unlink(your_article_folder,recursive = TRUE)
```
log\_setup *rebib log setup*

#### Description

a wrapper function for logger package to set up log file for logging

#### Usage

log\_setup(article\_dir, file\_name, idx)

#### <span id="page-6-0"></span>rebib\_log  $\sim$  7  $\sim$

#### **Arguments**

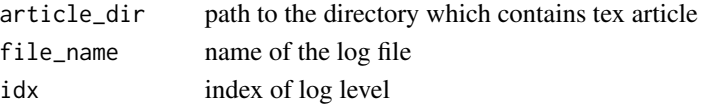

# Value

null

# Examples

```
dir.create(your_article_folder <- file.path(tempdir(), "exampledir"))
example_files <- system.file("article", package = "rebib")
x <- file.copy(from = example_files,to=your_article_folder,recursive = TRUE)
your_article_path <- paste(your_article_folder,"article",sep="/")
rebib::log_setup(your_article_path, "log-file.log", 2)
unlink(your_article_folder,recursive = TRUE)
```
rebib\_log *log messages for various categories*

# Description

a wrapper function for logging different types of log entries

# Usage

rebib\_log(message, category, idx)

#### Arguments

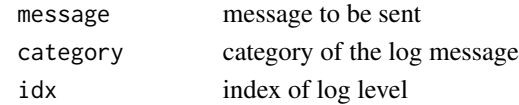

#### Value

null

```
dir.create(your_article_folder <- file.path(tempdir(), "exampledir"))
example_files <- system.file("article", package = "rebib")
x <- file.copy(from = example_files,to=your_article_folder,recursive = TRUE)
your_article_path <- paste(your_article_folder,"article",sep="/")
rebib::log_setup(your_article_path, "log-file.log", 2)
rebib::rebib_log("Hello", "INFO", 2)
cat(readLines(paste(your_article_path,"/log-file.log",sep="")),sep="\n")
unlink(your_article_folder,recursive = TRUE)
```
<span id="page-7-0"></span>split\_bibtex\_references

*split BibTex references*

#### Description

split BibTex references

# Usage

split\_bibtex\_references(bib\_path)

# Arguments

bib\_path path to the bibtex file to be read

## Value

list of references separated as types and names based on indices

```
dir.create(your_article_folder <- file.path(tempdir(), "exampledir"))
example_files <- system.file("article", package = "rebib")
x <- file.copy(from = example_files,to=your_article_folder,recursive = TRUE)
your_article_path <- paste(your_article_folder,"article",sep="/")
bib_path <- paste0(your_article_path,"/example.bib")
rebib::handle_bibliography(your_article_path)
references <- rebib::split_bibtex_references(bib_path)
references
unlink(your_article_folder,recursive = TRUE)
```
# <span id="page-8-0"></span>Index

aggregate\_bibliography, [2](#page-1-0)

biblio\_converter, [3](#page-2-0) bibliography\_exists, [3](#page-2-0)

citation\_reader, [4](#page-3-0)

get\_reference\_name, [4](#page-3-0) get\_reference\_type, [5](#page-4-0)

handle\_bibliography, [6](#page-5-0)

log\_setup, [6](#page-5-0)

rebib\_log, [7](#page-6-0)

split\_bibtex\_references, [8](#page-7-0)